# Photoshop 2021 (Version 22.5) Hack Patch With Product Key Free Download

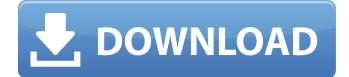

### Photoshop 2021 (Version 22.5) Crack With Full Keygen Download [March-2022]

Note To see a technique to make your own photoshop brushes, head to Starting with Brushes: Making Your Own Photoshopped Brushes. # Quick Mask The Quick Mask (View Options  $\rightarrow$  Quick Mask) creates a transparent overlay on an image that enables the placement of another image (or other image effects) into a selected section of the photo, or to leave the area transparent. To create the Quick Mask, follow these steps: 1. \*\*On the Home tab, make sure the marquee is active\*\*. In this example, the marquee tool is active, which means it's selected. 2. \*\*Click and drag in the image until you see the marquee appear\*\*. As you drag, a path appears, as shown in Figure 9-21. If the path is too large or you need to move the image, press Ctrl+Z (#-Z) on the keyboard to undo the last drag or click Undo. 3. \*\*After you're satisfied with the path, click the Add to Selection button to add it to the Select tool's active path\*\*. The path is added to the existing path by highlighting it and clicking the button. The path is added in its own layer so that you can edit the image any way you like and then edit the path layer as well to blend its contents into the image. After the image is ready, you can crop, rotate, and otherwise edit the layer just like any other layer. Figure 9-21. You can use the marquee tool to create a path that's used as a selection. If you grab the marquee tool while making your path, the path you draw will have dashed, solid lines in it, as shown here. # Chapter 10. Other Photo Effects and Tools In addition to the tools and effects you use to create images, you'll also use other tools to add special effects. For example, you can use many of Photoshop's filters to re-create popular film effects (like black and white, posterization, sepia, or glow). You can create masks, stencils, and vector shapes, and use them to create decorative elements or to do selective image manipulation (like halftone printing). Finally, you can use Photoshop's Adjustments panel to correct image flaws or enhance, or add color to,

#### Photoshop 2021 (Version 22.5) With Product Key Download

Adobe Photoshop is a powerful and expansive program aimed at professionals and experts. Many graphics designers and web developers use it because it gives them a lot of flexibility in managing images, text, and shapes. Some uses of Photoshop may be partially to completely off-topic here. Photoshop is not simply for graphics design. Photoshop vs Darkroom When you view an image on a screen, you may consider the image to be completely separate from the computer you used to produce it. When you print the image, you may consider the computer to be completely separate from the image you produced. But when you print a

digital image, it is not completely separate from the computer that produced it. The image contains information about the computer that created it. This section is about the computer that produced the image. The files Photoshop uses are known as Photoshop files. The file has at least four parts: A file name. The size of the file. The date of the file creation. The file's ".psd" or ".jpg" extension. These parts are sometimes hidden so the file is not completely visible to other programs (e.g., if you delete the file you may not see the hidden parts of the file). But the most important parts of a Photoshop file are the layers in the file. Each of the Photoshop files has a number of layers. Each layer has its own mask (also called selection) which is a copy of part of the image. Each layer has a separate opacity. You can edit the layers separately from the rest of the file. You can combine the

layers to produce the complete image. You can delete layers (and parts of the image they contain). You can copy, move and resize the layers. You can add new layers and move existing layers. You can add new layers to a Photoshop file. You can add a new layer to a layer and edit the new layer. You can add new layers to a Photoshop file and edit them. But you cannot edit layers

that do not already exist in the file. Each layer in a Photoshop file has an Object Layer. You can place objects (e.g., text, shapes, graphics, etc.) on any layers. Some layers have special effects (e.g., glow) or become grouped (e.g., group layers together into a group layer). You cannot normally move or resize objects on layers that are grouped together. You can move and resize grouped layers a681f4349e

# Photoshop 2021 (Version 22.5) Crack + Torrent (Updated 2022)

More than 700 Russian warplanes and naval ships have been rerouted away from a US-led military coalition against the Islamic State (Isis) from the Mediterranean Sea into the Black Sea, the US-led anti-IS coalition has said. The move followed threats by Russian President Vladimir Putin to target the US-led coalition, after the US navy downed a Syrian military aircraft and as tensions continue over the situation in Ukraine, the coalition said. The US has been providing its forces in Iraq and Syria with air cover since September 2014, when Russia began its air war in Syria. The Kremlin said it sent warplanes and ships from the Mediterranean Sea to the Black Sea after the US-led coalition fired at Syrian military planes entering Iraq's airspace. "The Russian command received information that aircraft and ships from the US-led coalition carried out air and naval strikes in the Syrian coastal waters and the eastern Mediterranean," the defence ministry said in a statement. After the US warned against the Russian air strikes in Syria, the Russian defence ministry said it would respond in kind – warning that any US missiles or drones that might be launched against Syria would be met with an appropriate response. "In the framework of this assumption, the Black Sea fleet from the Russian Federation has been sent to ensure security for Russian naval vessels engaged in providing naval support to the Syrian army in the fight against international terrorists near the country's coast," it said. It said the transfer of the fleet, which involves 69 planes and seven warships, followed "the Russian command's decision, based on the information it received, on the need to switch to the Black Sea fleet's zone of action, as a defensive measure to ensure security of the fleet's ships". The statement did not specify whether the flights and ships had already arrived in the Black Sea. The US-led coalition said it was withdrawing its forces from the Mediterranean Sea after a separate meeting with the Russian defence ministry in Ankara. "The coalition does not intend to conduct air operations against Syria from the Mediterranean Sea. Coalition and Russian defence officials decided that the location of the Combined Joint Task Force in the Mediterranean Sea is no longer appropriate for the US and Russian navies to operate together as part of the Global Coalition to defeat [Isis] in the counter-ISIL [Islamic State] campaign," the coalition said in a statement.

#### What's New In?

All Britain's beauty queens beaming as they parade in wintry weather BIRTHDAY HAPPENINGS: A smiling Madeline Croucher, 29, poses after the opening of the 53rd annual Miss United Kingdom Beauty Pageant on Saturday in her hometown of Manchester. Croucher was placed second in the nationally televised contest, which attracts tens of millions of viewers each year. -- AP Beauty queens from around Britain are giving the rest of us a good laugh by parading in their sartorial glitz and glamour. There were a few surprises this year as the 53rd annual Miss United Kingdom beauty pageant kicked off in Manchester, where Madeline Croucher was the overall favorite to win. But after British TV viewers saw the former escort, who has gained weight since competing in 2010, parade before the judges — and the world — Saturday, Croucher was dethroned as the winner. Her replacement, the second runner-up, was a relatively unknown model named Catherine Scott. Miss United Kingdom is intended to be a big, splashy event that starts every January and ends in March, when Croucher will be crowned with the title she likely will need to be born a queen. And in this year of spending cuts and spending up, it was a great way to honor the Queen and Queen Elizabeth II, who is celebrating her diamond jubilee. The event is just a few weeks shy of its 53rd year, and the calendar of contests for Britain's female beauty pageant queens is much longer than that. It began in 1952 with about 20 competitors, and by the early 1980s, when Croucher won it, the contest had more than 300 competitors. The parade on Saturday was brightened by Kate Vizzard, 36, of London, who also won the Miss Galaxy title on Saturday. Vizzard said she wanted to be a "fairy goddess" when she was younger, and now she is competing as a candy-themed beauty. Danielle Gold, 33, of Manchester, had the right word of advice for the new queen: "Celebrate every inch of yourself." The biggest event in Britain each year is the Royal Ascot horse racing event — but, by comparison, Miss United Kingdom is a summertime masquerade party. Saturday's parade showcased a parade of beauty queens who are not only happy to be beautiful but also

## **System Requirements:**

How to install, un-install, and other tips Single Player Support Please read this guide thoroughly. Install: Usage: Extracts files to: Restores the original installation file (optional): Edit: (Options) There are two basic settings you need to know about. First, the duration of each level, which determines how difficult the game is. Second, a speed setting, which determines the speed

Related links:

https://paintsghana.com/advert/adobe-photoshop-cc-2018-jb-keygen-exe-activation-key-free-download-2022/ https://kramart.com/adobe-photoshop-2021-version-22-2-crack-serial-number-product-key-x64/ https://www.topperireland.com/advert/photoshop-2021-version-22-4-2-3264bit/ https://www.encremadas.com/wpcontent/uploads/2022/06/Adobe Photoshop 2022 Keygen Crack Setup Activation Free X64 2022 New.pdf http://inventnet.net/advert/adobe-photoshop-cs3-crack-exe-file-license-code-kevgen-download-for-pc/ https://www.reperiohumancapital.com/system/files/webform/Photoshop-CC-2015-version-17 6.pdf http://chatroom.thabigscreen.com:82/upload/files/2022/06/BIClWyalaOYKYhcryRt8 30 7998782c9d9e599d1e1872c0c8859b 37 file.pdf https://www.careerfirst.lk/sites/default/files/webform/cv/Adobe-Photoshop-2022-Version-2301\_41.pdf https://www.tailormade-logistics.com/sites/default/files/webform/adobe-photoshop-2021-version-2243.pdf https://www.eternalbeats.net/wp-content/uploads/2022/06/Adobe Photoshop 2022 Version 2311 Incl Product Key.pdf https://www.careerfirst.lk/sites/default/files/webform/cv/egbeche705.pdf https://fessoo.com/upload/files/2022/06/gU3hJKpPJCubZIKhiFgP 30 7998782c9d9e599d1e1872c0c8859b37 file.pdf https://tokemonkey.com/upload/files/2022/06/gvM51noEsoZOiz5O62Ik\_30\_e5c5a302df70dcca1a5e64cc8971825a\_file.pdf https://www.dancesocksbcn.com/advert/photoshop-2022-version-23-0-1-mem-patch-3264bit-2022/ https://queery.org/wp-content/uploads/2022/06/Adobe Photoshop CC 2015 version 16.pdf https://masajemuscular.com/wp-content/uploads/2022/06/Adobe Photoshop 2022.pdf https://www.hamilton.ca/system/files/webform/zacphil716.pdf http://www.gea-pn.it/wp-content/uploads/2022/07/Photoshop CC 2015 Version 17 3264bit Latest.pdf https://www.tiescustom.com.au/sites/www.tiescustom.com.au/files/webform/kaffel375.pdf https://avoikut.com/advert/adobe-photoshop-2021-version-22-3-for-pc-april-2022/